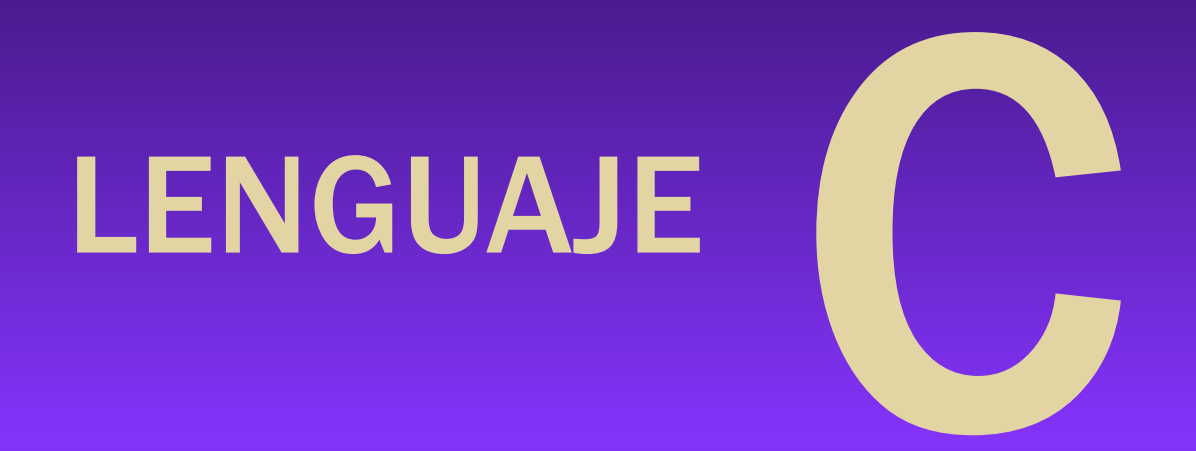

# Tema 3 – Elementos de un programa II

### ELEMENTOS DE UN PROGRAMA II

- **\*** Funciones.
- \* Procedimientos.
- $\div$  Entrada / Salida de datos.
- $\cdot$  Variables locales / globales.
- Programación con archivos múltiples.

#### FUNCIONES

Además de las funciones de biblioteca, el programador puede definir sus propias funciones que realicen determinadas tareas.

Función: Secuencia de instrucciones agrupadas bajo un mismo nombre que realizan una tarea determinada.

La función se ejecutará tantas veces como se la llame mediante su nombre.

- **Ventajas:**
- Facilita la reutilización de código, aumentando la productividad del programador.
- $\cdot$  Descomposición de un problema en subproblemas más sencillos  $\rightarrow$  se disminuye la complejidad del problema.
- \* El uso de funciones mejora la estructura del programa, haciéndolo más legible y entendible.
- Elementos de una función:
- Nombre: identificador de la función por el cual es invocada.
- Argumentos o parámetros: datos que se le pasan a la función para que opere.
- Valor de retorno: resultado de haber procesado la función.

# DECLARACIÓN Y DEFINICIÓN

Para poder hacer uso de una función es necesario que ésta esté definida o declarada con antelación.

- Declaración de la función: Únicamente la cabecera o prototipo de la función (antes de main): Tipo del resultado **int suma (int, int);** Tipos de los parámetros
- Definición de la función: Todo el código de la función, su implementación (luego de main):

Necesario para devolver valor

```
int suma (int a, int b)
{
    int resultado;
    resultado = a + b;
    return resultado;
}
```
tiasgarcia.com.ar

# PASO DE PARÁMETROS A FUNCIONES

- En la definición de la función se especifica la lista de parámetros o argumentos que recibe y sus tipos.
- Puede no tener ningún argumento
- La sintaxis de la lista de argumentos es: (tipo1 argumento1, tipo2 argumento2, ...)
- Al invocar (llamar) a la función se le deben pasar tantos argumentos como reciba y del tipo correcto.
- Existen dos formas de paso de parámetros:
- **Por valor.** Se pasa como parámetro un valor (puede ser una constante, una variable, el resultado de una operación …) este valor es utilizado en la función pero no es modificado su original.
- **Por referencia. Se pasa como parámetro la dirección en memoria de una variable. Esta variable** podrá ser modificada desde dentro de la función. Los vectores y matrices también se pasan por referencia.

# PASO DE PARÁMETROS A FUNCIONES 2

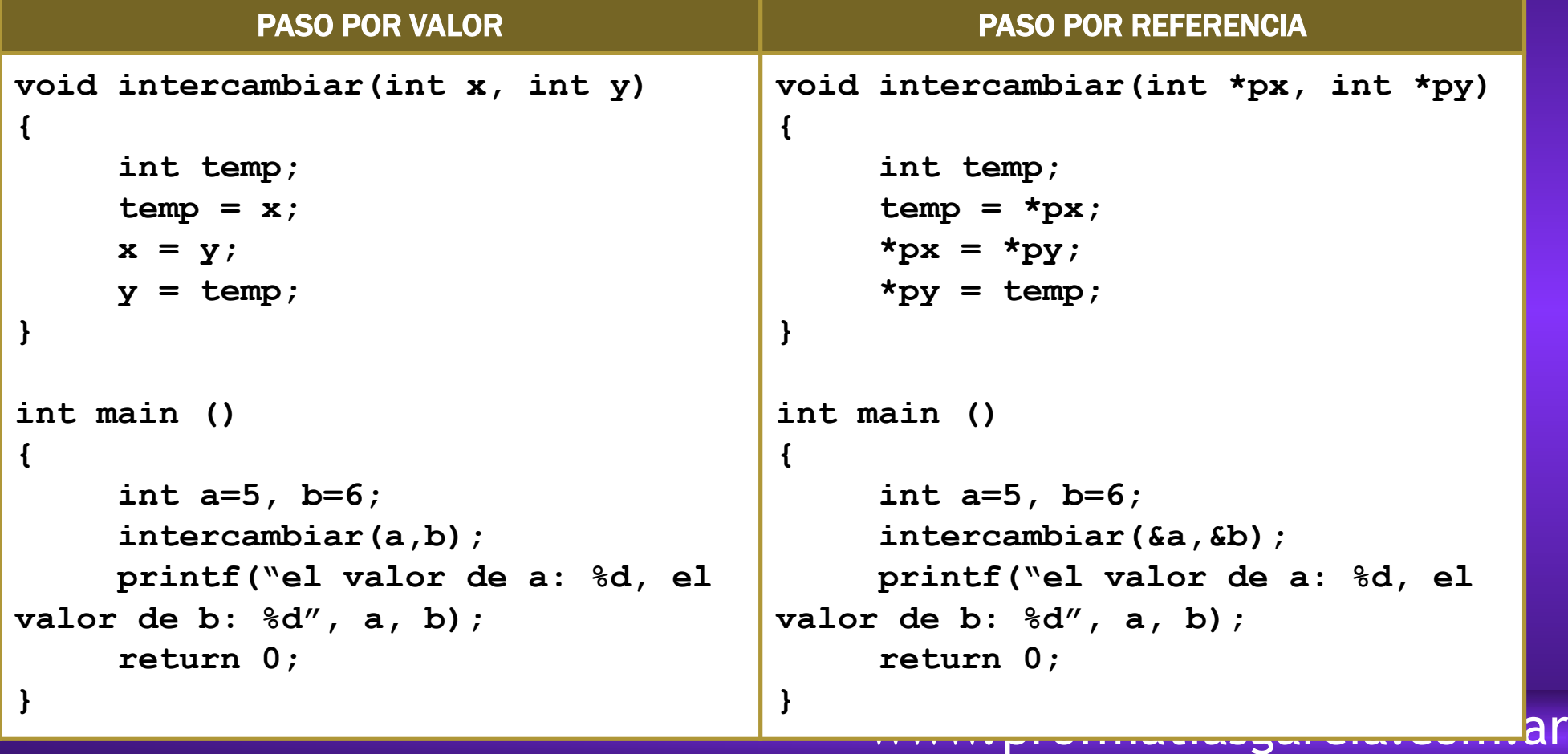

### PROCEDIMIENTOS

- Las funciones void permiten definir funciones que no devuelven nada
- El tipo void también permite escribir funciones que no reciben parámetros.

```
void menu (void)
{
  printf ("Menu de opciones\n");
  printf (" (1) ingresar datos");
  printf (" (2) calcular valores");
  …
}
```
#### LLAMADA A FUNCIONES

 Para que se ejecute una función, esta debe ser invocada mediante su nombre, seguido por los argumentos entre paréntesis.

nombre(arg1, arg2, ...);

- Los parámetros pueden ser variables, constantes, expresiones o el resultado de llamadas a otras funciones.
- Si la función invocada devuelve un valor, este podrá ser almacenado en una variable o utilizado como operando en alguna expresión.

variable = función2();

#### ENTRADA / SALIDA DE DATOS

- Las funcionalidades de entrada/salida en C no pertenecen a las palabras reservadas del lenguaje. Son funciones de librería (stdio.h), por ejemplo:
- Entrada: **scanf()**.
- Salida: **printf()**.

**}**

```
#include <stdio.h>
int main()
{
    float base, altura;
    printf("Teclee datos: ");
    scanf ("%f %f", &base, &altura);
    printf("La superficie es %f \n", base * altura);
    return 0;
```
## FUNCIONES DE SALIDA DE DATOS

- $\div$  putchar(c);
- Muestra el carácter c (tipos int o char) por pantalla en la posición actual del cursor. Su valor se interpreta como el código ASCII del carácter que se quiere mostrar.
- Ejemplos:
- **putchar('a'); /\* El carácter 'a' \*/**
- **putchar(97); /\* También el carácter 'a' \*/**
- **putchar('\n'); /\* Salto de línea \*/**
- $\div$  puts(cadena):
- Muestra por pantalla una cadena de caracteres a partir de la posición actual del cursor. Tras mostrar la cadena salta a la línea siguiente
- Ejemplos:
- **char cadena[]="Esto es una cadena";**
- **puts(cadena);**
- **puts("Esto es un ejemplo de puts");**

## FUNCIONES DE SALIDA DE DATOS 2

- printf(control, argumentos);
- Muestra por pantalla datos de diferentes tipos según se especifique.
- control es una cadena de control que tiene dos clases de elementos, siempre entre comillas:
- Caracteres normales que se imprimirán por pantalla directamente.
- Caracteres especiales de formato que definen el modo en que se visualizarán los argumentos. Siempre empiezan con el carácter %.
- Argumentos
- una lista de cero o más elementos separados por comas, generalmente variables o expresiones.
- Para cada argumento deberá haber una secuencia especificando el formato deseado en control.

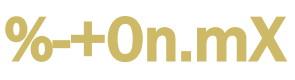

(Lo mínimo a poner sería %X Lo demás es opcional)

- : Alinear a la izquierda
- + : Incluir siempre el signo (+ ó -)

0 : Alinear rellenando con ceros en lugar de espacios

n : Valor entero que indica el mínimo número de caracteres a mostrar

.m : m es un valor entero que indica el número de dígitos decimales a mostrar

 $WWW.$   $\begin{bmatrix} X : \text{Letra(s)} \text{ que indicate} \end{bmatrix}$  el tipo de dato que se quiere mostrar

### FORMATOS PARA PRINTF

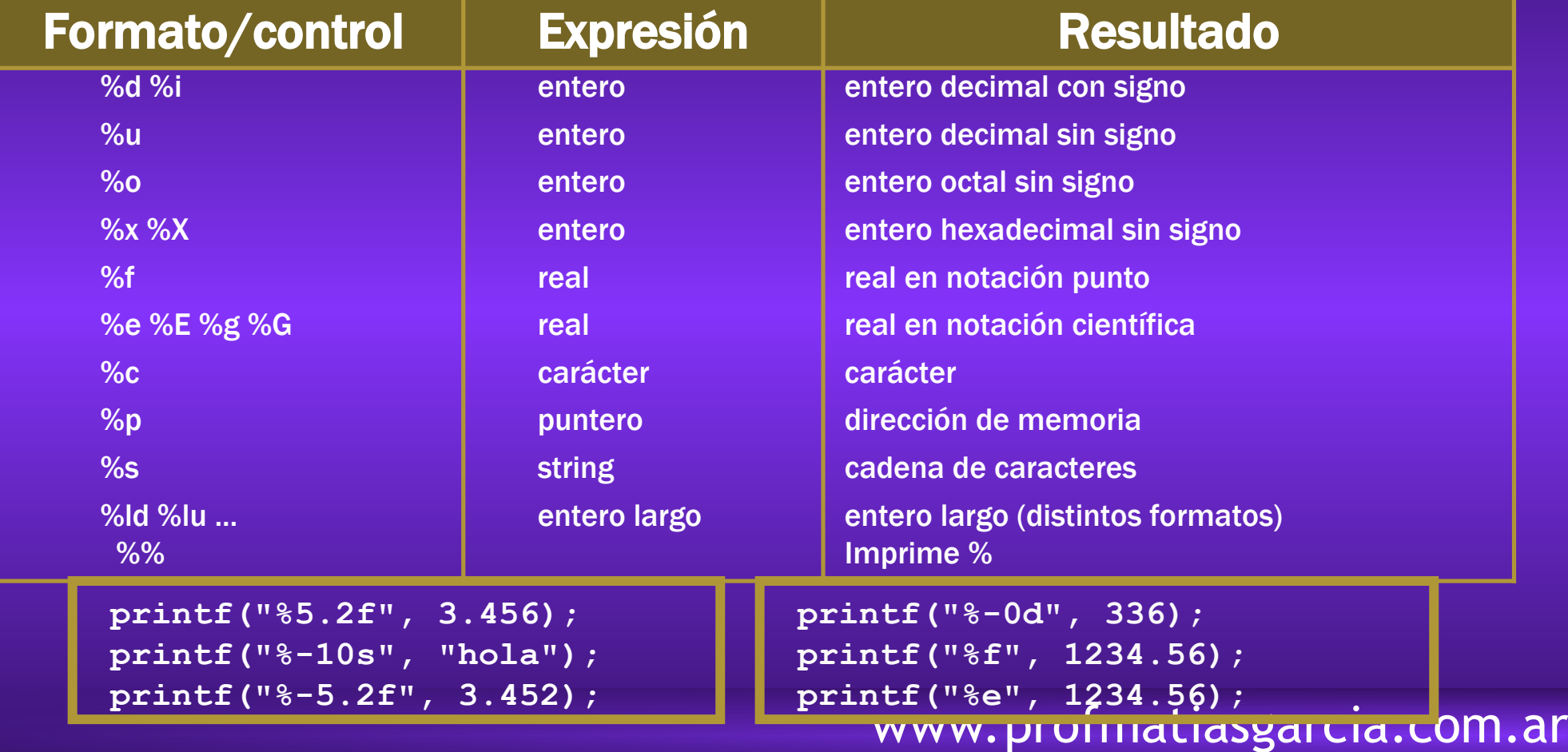

## FUNCIONES DE ENTRADA DE DATOS

- $\div$  c = getchar();
- Lee un carácter desde el teclado y devuelve su código ASCII, que puede almacenarse en una variable.
- Ejemplo:
- **char c;**
- $\bullet$  c = getchar();
- $\div$  gets(cadena);
- Lee una cadena de caracteres introducida desde el teclado por el usuario y la almacena en la variable cadena.
- $\cdot$  Se almacenan caracteres hasta que se encuentra un salto de línea ('\n') (por ejemplo porque se ha pulsado la tecla intro.), que NO se almacena.
- Ejemplo:
- **char cadena[20];**
- **gets(cadena);**

Funciones de entrada de <conio.h>

La función getch lee un carácter del teclado sin visualizarlo en el monitor (sin eco); la función getche lee y visualiza en monitor.

### FUNCIONES DE ENTRADA DE DATOS 2

- $\cdot$  scanf(control, variables);
- Lee datos por teclado del tipo indicado.
- En control solamente deben aparecer caracteres de control.
- Las variables han de ir precedidas por el símbolo & (excepto las cadenas de caracteres), que es la forma de indicar en C que van a ser modificadas.
- El formato de la cadena de control es: %X
- Toma como delimitador los espacios en blanco y saltos de línea.
- No se puede usar para leer cadenas que contengan espacios.
- \* fflush(stdin): limpia el buffer cuando se leen caracteres y números de forma alterna.

## FORMATOS PARA SCANF

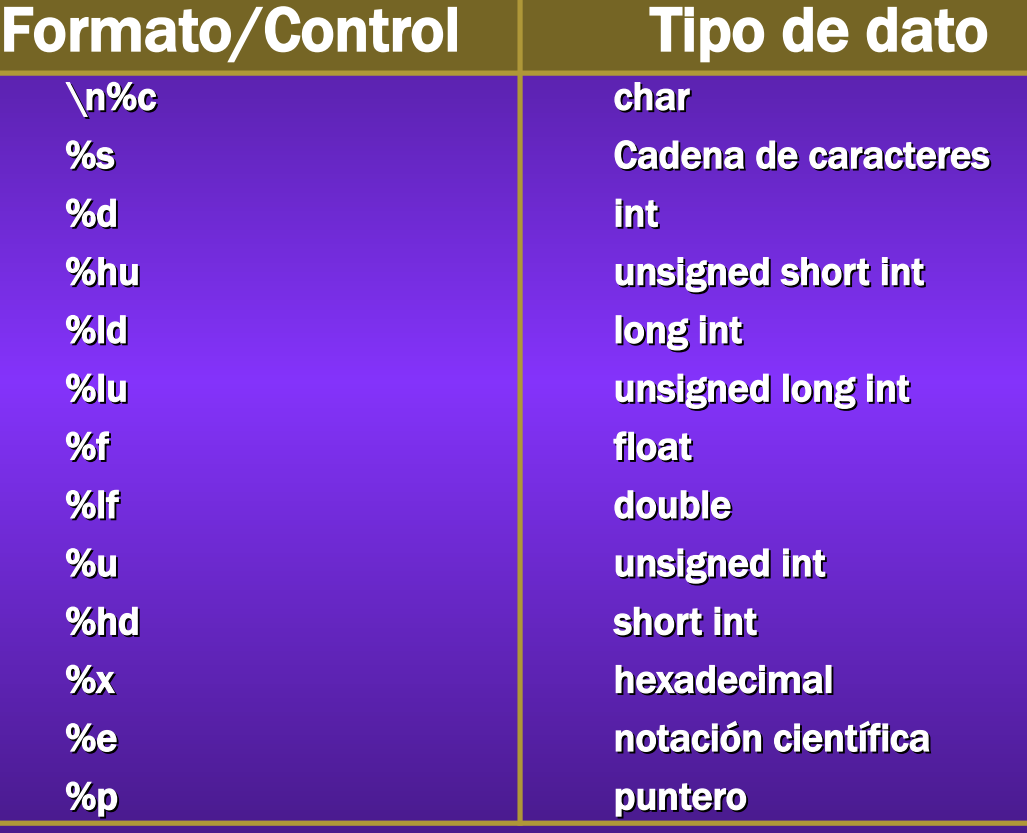

**int a,\*pa; float x; char c;**

**scanf("%d",&a); /\* Lee un entero y lo almacena en a \*/**

**scanf("%f %c",&x,&c); /\* Lee x y c \*/**

**scanf("%d",pa); /\* PELIGROSO \*/**

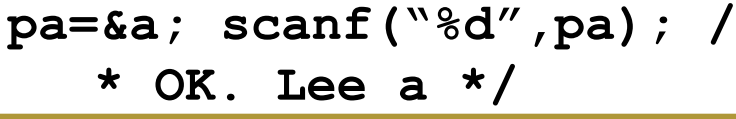

### VARIABLES LOCALES/GLOBALES

- $\div$  Variables locales
- Argumentos y Variables definidas dentro del cuerpo de la función
	- Las variables locales se crean en el Stack!
	- La variable i de una función es DISTINTA de la i de otra (función)!.
- $\cdot$  Variables globales
- Definidas fuera de las funciones (incluida main)
	- Las variables globales se crean en el heap
- "Alcance" (scope) de las variables:
- Las locales son solo accesibles dentro de la función
- **Las globales son comunes a todas las funciones (incluida main)**

#### MODIFICADORES DE ACCESO

- La declaración de variables acepta los siguientes modificadores:
- **static** (locales o globales): El valor de la variable se conserva entre llamadas. Comportamiento similar a una variable global.
- **register** (locales): La variable es almacenada siempre (si es posible) en un registro de la CPU (no en memoria).
- **Auto** (locales): Las variables locales son auto por defecto. Dejan de existir cuando acaba la función donde están definidas.
- **Extern** : (globales): hace visible una variable local desde otro archivo.

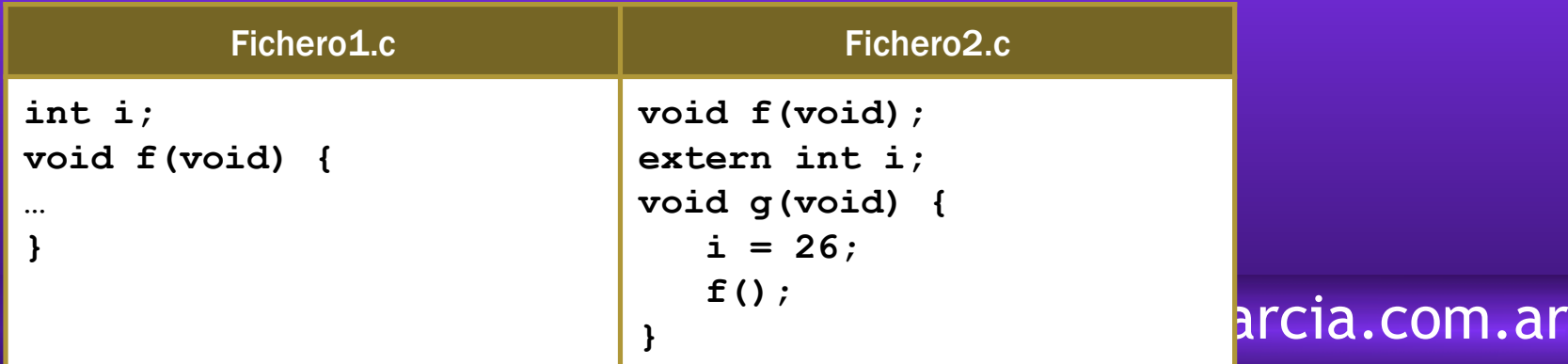

# PROGRAMACIÓN EN MÚLTIPLES ARCHIVOS

Resulta conveniente, en general, escribir un programa en varios archivos. Un único archivo es considerado como principal y en él se implementa la función main(). Los demás archivos deben ir en parejas de archivo-cabecera/archivo-implementación. En el ejemplo, principal.c es el archivo principal, biblioteca.h es el archivo de cabecera y biblioteca.c es el archivo de implementación.

#### miBiblioteca.h

Prototipos de funciones variables globales definición de estructuras

miBiblioteca.c #include "miBiblioteca.h"

implementación de las funciones de miBiblioteca

Principal.c #include "miBiblioteca.h"

otras funciones y declaraciones implementación de la función main() usando las funciones de miBiblioteca

# BIBLIOGRAFÍA & LICENCIA

- \* Textos tomados, corregidos y modificados de diferentes páginas de Internet, tutoriales y documentos, entre los que destaco el libro:  $C/C++$  Curso de programación, 2da Ed, Javier Ceballos, Alfaomega Ra-Ma.
- Este documento se encuentra bajo Licencia Creative Commons Attribution NonCommercial - ShareAlike 4.0 International (CC BY-NC-SA 4.0), por la cual se permite su exhibición, distribución, copia y posibilita hacer obras derivadas a partir de la misma, siempre y cuando se cite la autoría del Prof. Matías E. García y sólo podrá distribuir la obra derivada resultante bajo una licencia idéntica a ésta.
- $\lambda$  Autor:

#### *Matías E. García*

Prof. & Tec. en Informática Aplicada [www.profmatiasgarcia.com.ar](http://www.profmatiasgarcia.com.ar/) [info@profmatiasgarcia.com.ar](mailto:info@profmatiasgarcia.com.ar)

.

**creative<br>commons**  $\bigoplus$   $\bigotimes$   $\bigotimes$   $\bigodot$ [www.profmatiasgarcia.com.ar](http://www.profmatiasgarcia.com.ar/)